นักเรียนได้รับมอบหมายให้เขียนโปรแกรมที่อ่านไฟล์คะแนนมิดเทอมกับไฟนัลของนักเรียนกลุ่มหนึ่งเข้ามา โดยให้ผู้ใช้งาน โปรแกรมเป็นคนระบุชื่อไฟล์ที่จะอ่าน ไฟล์ที่อ่านจะต้องมีเนื้อหาในรูปแบบดังตัวอย่างข้างล่างนี้

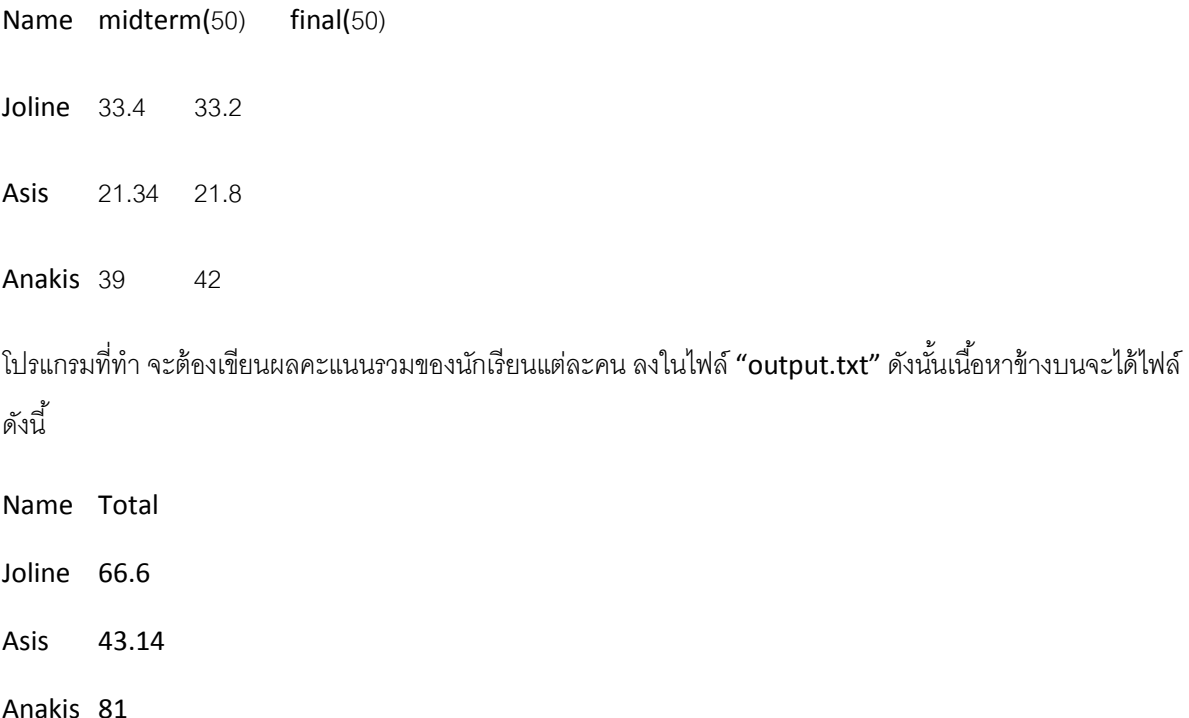

้ต้องมีการจัดการกับความผิดพลาด (Exception) ที่เกิดขึ้นในโปรแกรม โดยกำหนดที่ที่ throw exception ให้เหมาะสม และทำการ catch ให้เรียบร้อยด้วย

- ถ้าให้ชื่อไฟล์แล้วเกิดหาไฟล์ไม่เจอ ต้องให้พิมพ์ชื่อไฟล์ใหม่
- ถ้าบรรทัดแรก ไม่ได้เป็ น Name midterm(50) final(50) ให้ถือว่าไฟล์ฟอร์แมตไม่ตรง (เป็ น Exception ชนิด FileFormatException (นักเรียนต้องสร้าง Exception ชนิดนี ้เอาไว้ก่อน โดยให้คอนสตรัค เตอร์ของมันมีรับสตริงเพื่อให้คนใช้บรรยายสภาพ Exception ได้ เช่น new FileFormatException("File header is incorrect"); ) การจัดการ Exception ตรงนี้นั้น ไม่ต้องทำอะไร แค่ทำให้ main สามารถพิมพ์ ข้อความที่บอกการ Exception ออกมาได้ก็พอ แล้วให้โปรแกรมจบการทำงาน
- ในส่วนของข้อมูลแต่ละบรรทัด
	- $\circ$  ถ้าข้อมลตัวแรกไม่ใช่ชื่อคน (เช่น เป็นตัวเลข) ให้ส่งสัญญาณว่ามี Exception เกิดขึ้น เป็น FileFormatException("The first word of line" + lineNumber + " is not a legal name.") ี ส่วนการจัดการกับ Exception นั้น ให้แจ้งบอกเกี่ยวกับ Exception ที่หน้าจอ แล้วให้โปรแกรมทำงาน ต่อไปโดยไม่ใช้บรรทัดที่เจอ Exception
	- o ถ้าข้อมลตัวที่สองไม่สามารถเป็น double ได้ ให้ส่งสัญญาณว่ามี Exception เกิดขึ้น เป็น NumberFormatException("The midterm score of line" + lineNumber + " is not a legal

type.") (Exception ชนิดนี้มีในจาวาอยู่แล้ว) ส่วนการจัดการกับ Exception นั้น ให้แจ้งบอก เกี่ยวกับ Exception ที่หน้าจอ แล้วให้โปรแกรมทำงานต่อไปโดยไม่ใช้บรรทัดที่เจอ Exception

- $\,\circ\,$  ถ้าข้อมูลตัวที่สองมีค่าเกิน 50 หรือมีค่าเป็นลบ ให้ส่งสัญญาณว่ามี Exception เกิดขึ้น เป็น FileFormatException("The midterm score of line" + lineNumber + " is not a legal ่ value.") ส่วนการจัดการกับ Exception นั้น ให้แจ้งบอกเกี่ยวกับ Exception ที่หน้าจอ แล้วให้ โปรแกรมท างานต่อไปโดยไม่ใช้บรรทัดที่เจอ Exception
- $\circ$  ข้อมูลตัวที่สาม ให้ทำเช่นเดียวกับข้อมูลตัวที่สอง

หลังจากเขียนโปรแกรมเสร็จแล้ว ให้ทดลองด้วยไฟล์ input.txt ที่ให้ไว้ในหน้าเว็บ

-------------------------------------------------------------------------------------------------------------------

การตั ้งชื่อ project ให้ตั ้งชื่อตามรูปแบบต่อไปนี ้

## LAB##\_<รหัสนิสิต> เชน LAB07\_5270271821

ี สำหรับแต่ละไฟล์ที่เขียน ใหตั้งชื่อไฟลที่เป็น .java ให้ตรงกับชื่อของ class ในไฟล์นั้นๆ และให้ขึ้นต้นไฟล์ด้วยข้ ้อมลเกี่ยวกับตัวเอง ดังนี้

/\*  $L$ AB## \* รหัสนิสิต \* ชื่อ-นามสกุล \* หมายเลขห้อง หมายเลขเครื่องที่ใช้ \*/ เช่น /\*  $LAB07$ \* 5270271821 \* นายเพื่อ สกุลไทย \* หอง 111 เครื่อง 101 \*/

• ไฟล์ที่ส่ง ให้ export ออกมาในรูปแบบ jar โดยให้มี source code (.java) อยู่ภายใน jar ด้วย และให้ตั้งชื่อ ตามรูปแบบดังต่อไปนี ้ (โดยให้ใช้ตัวอักษรพิมพ์ใหญ่/เล็กในรูปแบบเดียวกับที่แสดงในตัวอย่างด้านล่าง)

LAB07\_<รหัสนิสิต>.jar

• E-mail ที่ส่ง ให้ตั้งชื่อ Subject ของ E-mail ตามรูปแบบดังต่อไปนี้ โดยให้ใช้ตัวอักษรพิมพ์ใหญ่/เล็กในรูปแบบ

เดียวกับที่แสดงในตัวอยางด้านล่าง

LAB07\_<รหัสนิสิต> เช่น รหัสของผม(TA) คือ 5270271821 ก็จะมี Subject ของ E-mail เป็น

LAB07\_5270271821

\*\*\* ถ้าหากมี comment หรืออะไรเพิ่มเติม ให้เขียนไว้ใน body ของ E-mail ห้ามเขียนไว้ใน Subject ของ E-mail \*\*\*

- กำหนดส่งคือ วันพฤหัส เวลา 0:00 **AM (**เวลาเที่ยงคืนของคืนวันพุธ)
- $\;$ \*\*\* ห้ามลอก ถ้าพบจะให้ 0 คะแนนในครั้งนั้นๆ \*\*\*